## **ثم نبدأ بالتعامل تحت بیئھ basic visual**

**ثم نقوم بانشاء مشروع قیاسى جدید وربط قاعده البیانات كما اسلفنا بالذكر مسبقا**

## **ثم نقوم بعمل FORMحتى نصل الى الشكل التالى:**

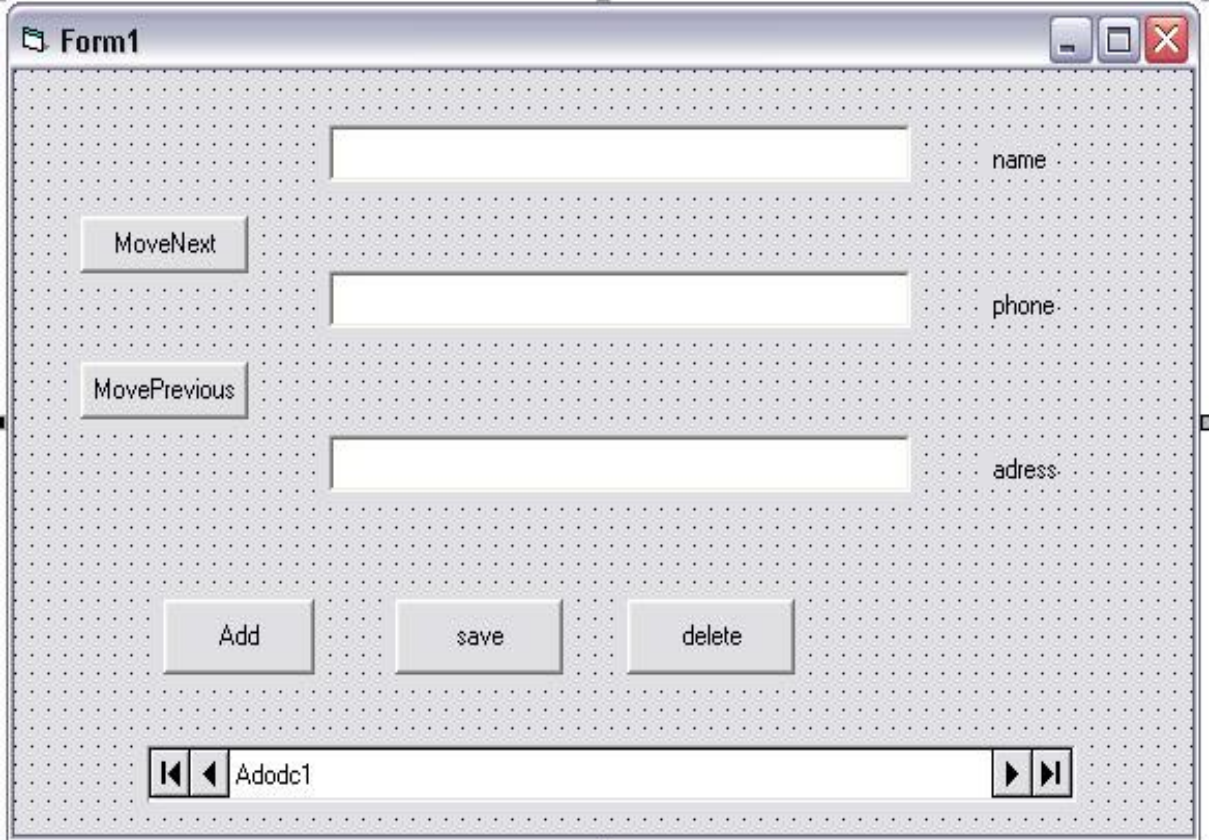

## **والمكونات ھى:**

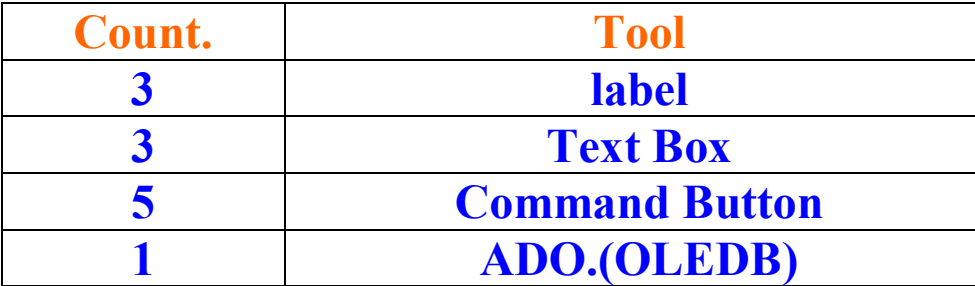